# Capitolo 1 Un'introduzione informale agli algoritmi: ancora sulla sequenza di Fibonacci **Algoritmi e Strutture Dati**

## **Punto della situazione**

- Stiamo cercando di calcolare efficientemente l'*n*esimo numero della sequenza di Fibonacci
- Abbiamo progettato 2 algoritmi:
	- fibonacci1, non corretto (su modelli di calcolo realistici) in quanto approssima la soluzione
	- fibonacci2, che impiega tempo esponenziale in *n,*  più precisamente:

 $T(n) = F_n + 2 (F_n - 1) = 3F_n - 2 \approx F_n \approx \Phi^n$ 

# Foglie (Lemma 1) (Lemma 2)# Nodi interni

### **Dimostrazione del Lemma 2**

Lemma 2: Il numero di nodi interni di un albero strettamente binario è pari al numero di foglie – 1.

#### Dim: Per induzione sul numero di nodi interni, sia detto k:

- Caso base  $k=1$ : se c'è un solo nodo interno, poiché per ipotesi deve avere due figli, tali figli saranno foglie, e quindi il lemma segue.
- Caso  $k>1$ : supposto vero fino a k-1, dimostriamolo vero per k nodi interni; osserviamo che poiché k>1, e l'albero è strettamente binario, abbiamo due possibilità:
	- 1. Uno dei due sottoalberi della radice è una foglia: in tal caso l'altro sottoalbero (strettamente binario) contiene k-1 nodi interni, e quindi per ipotesi induttiva avrà k foglie; allora, il numero totale di foglie è  $k+1$ , da cui segue il lemma;
	- 2. Entrambi i sottoalberi (strettamente binari) contengono nodi interni, in numero totale di k-1=k<sub>1</sub>+k<sub>2</sub>; ma allora, per ipotesi induttiva, conterranno rispettivamente  $k_1+1$  e  $k_2+1$  foglie, e quindi il numero totale di foglie è  $k_1+k_2+2=k+1$ , come volevasi dimostrare.

• Perché l'algoritmo fibonacci2 è lento? Perché continua a ricalcolare ripetutamente la soluzione dello stesso sottoproblema. Perché non memorizzare allora in un array le soluzioni dei sottoproblemi?

**algoritmo** fibonacci3(*intero n*)  $\rightarrow$  *intero sia Fib un array di n interi*  $Fib[1] \leftarrow Fib[2] \leftarrow 1$ **for**  $i = 3$  **to** n **do**  $Fib[i] \leftarrow Fib[i-1] + Fib[i-2]$ **return** *Fib[n]*

NOTA: Assumiamo che il primo elemento dell'array sia in Fib[1]

**Correttezza?** Corretto per definizione**!**

## **La struttura dati vettore o array**

- Il vettore o array è una struttura dati utilizzata per rappresentare sequenze di elementi omogenei
- Un vettore è visualizzabile tramite una struttura unidimensionale di celle; ad esempio, un vettore di 5 interi ha la seguente forma

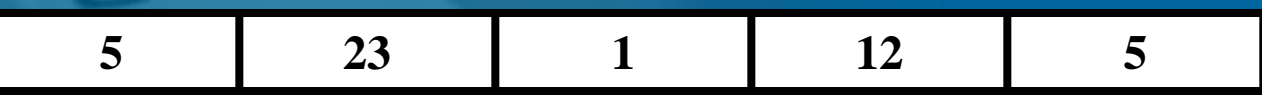

• Ciascuna delle celle dell'array è identificata da un valore di indice

• Gli array sono (generalmente) allocati in celle contigue della memoria del computer, alle quali si può accedere direttamente

## **Calcolo del tempo di esecuzione**

- Linee 1, 2, e 5 eseguite una sola volta
- Linea 3 eseguita *n –* 1 volte (una sola volta per *n=*1,2)
- Linea 4 eseguita  $n-2$  volte (non eseguita per  $n=1,2$ )
- T(*n*): numero di linee di codice mandate in esecuzione da fibonacci3

 $T(n) = n - 1 + n - 2 + 3 = 2n$   $n > 2$  $T(1) = 4$  $T(45) = 90$ Per n=45, circa 38 milioni di volte più veloce dell'algoritmo fibonacci2! Per n=100, F<sub>100</sub>=354224848179261915075, quindi circa 10<sup>19</sup> volte più veloce!  $T(100) = 200$ 

## **Calcolo del tempo di esecuzione**

- L'algoritmo fibonacci3 impiega tempo proporzionale a n invece che esponenziale in n, come accadeva invece per fibonacci2
- Tempo effettivo richiesto da implementazioni in C dei due algoritmi su piattaforme diverse (un po' obsolete  $\odot$ :

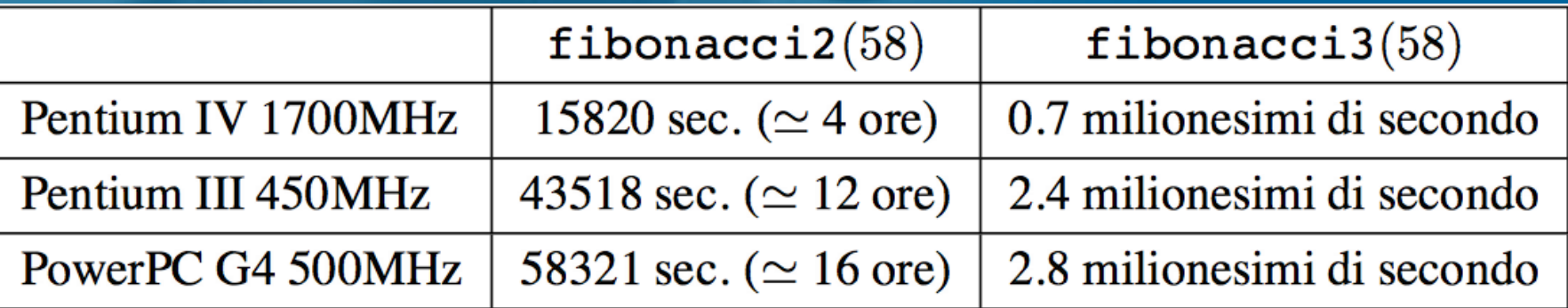

## **Occupazione di memoria**

- Il tempo di esecuzione non è la sola risorsa di calcolo che ci interessa. Anche la quantità di memoria necessaria può essere cruciale.
- Se abbiamo un algoritmo lento, dovremo solo attendere più a lungo per ottenere il risultato
- Ma se un algoritmo richiede più spazio di quello a disposizione, non otterremo mai la soluzione, indipendentemente da quanto attendiamo!
- È il caso di Fibonacci3, la cui correttezza è subordinata alla dimensione della memoria allocabile

- fibonacci3 usa un array di dimensione n (per il momento ignoriamo il fatto che il contenuto di tali celle cresce esponenzialmente)
- In realtà non ci serve mantenere tutti i valori di  $F_n$  precedenti, ma solo gli ultimi due, riducendo lo spazio a poche variabili in tutto:

**algoritmo** fibonacci4*(intero n)*  $\rightarrow$  *intero*  $a \leftarrow b \leftarrow 1$  $$  $c \leftarrow a+b$  $a \leftarrow b$  $b \leftarrow c$ **return** *b*

# **Correttezza?** Corretto per definizione! **Efficienza?**

- Per la risorsa tempo, calcoliamo ancora una volta il numero di linee di codice T(n) mandate in esecuzione
	- Se n≤2: tre sole linee di codice
	- $-$  Se n $\geq$ 3: T(n) = 2+(n-1)+3 $\cdot$ (n-2) = 4n-5 (per Fibonacci3 avevamo  $T(n)=2n$

• Per la risorsa spazio, contiamo il numero di variabili di lavoro utilizzate: S(n)=4 (per Fibonacci3 avevamo S(n)=n+1) [**NOTA:** stiamo assumendo che ogni locazione di memoria può contenere un valore infinitamente grande!]

## Possiamo sperare di calcolare F<sub>n</sub> in tempo inferiore a n? Sembrerebbe impossibile…

## **Potenze ricorsive**

• Fibonacci4 non è il miglior algoritmo possibile

• È possibile dimostrare per induzione la seguente proprietà di matrici:

1 1 1 0 n =  $F_{n+1}$   $F_n$  $F_n$   $F_{n-1}$ 1 1 1 0 n volte 1 1 1 0  $=$   $\begin{array}{|c|c|c|c|c|}\n\hline\n- & 1 & 0 & \times \dots \times \n\end{array}$ 

• Useremo questa proprietà per progettare un algoritmo più efficiente

## Prodotto di matrici righe per colonne

$$
A = \begin{pmatrix} a_{1,1} & \dots & a_{1,n} \\ \vdots & \ddots & \vdots \\ a_{n,1} & \dots & a_{n,n} \end{pmatrix} \qquad B = \begin{pmatrix} b_{1,1} & \dots & b_{1,n} \\ \vdots & \ddots & \vdots \\ b_{n,1} & \dots & b_{n,n} \end{pmatrix}
$$

$$
(AB)_{i,j} = \sum_{k=1}^{n} a_{i,k} b_{k,j}
$$

$$
i=1,\ldots,n
$$
  

$$
j=1,\ldots,n
$$

 $\Rightarrow$ 

#### Dimostrazione per induzione Base induzione: n=2 1 1 1 0 2  $=\begin{pmatrix} 1 & 1 \\ 1 & 0 \end{pmatrix} \times \begin{pmatrix} 1 & 1 \\ 1 & 0 \end{pmatrix} = \begin{pmatrix} 2 & 1 \\ 1 & 1 \end{pmatrix} = \begin{pmatrix} F_3 & F_2 \end{pmatrix}$  $F_2$   $F_1$ 1 1 1 0 1 1 1 0  $\times \begin{vmatrix} 1 & 1 \\ 1 & 0 \end{vmatrix} =$ 2 1 1 1 =  $F_{n+1} F_n$  $F_n$   $F_{n-1}$ Hp induttiva:  $\begin{array}{|c|c|} \hline 1 & 1 \\hline 1 & 0 \end{array}$ 1 0 n-1  $=\begin{bmatrix}F_n & F_{n-1}\end{bmatrix}$  $F_{n-1}$   $F_{n-2}$ 1 1 1 0 n  $=\begin{vmatrix}F_n & F_{n-1}\end{vmatrix}$  $F_{n-1}$   $F_{n-2}$ 1 1 1 0  $\times$  1 1 =  $F_n + F_{n-1}$  $F_{n-1}+F_{n-2}$  $=\left|\begin{array}{cc} \mathbf{r} & \mathbf{r} & \mathbf{r} \\ \mathbf{r} & \mathbf{r} & \mathbf{r} \end{array}\right| =$  $\overline{\mathrm{F}}_\mathrm{n}$  $F_{n-1}$

 $\Box$ 

algoritmo fibonacci5 $(intero n) \rightarrow intero$ 

1. 
$$
M \leftarrow \begin{pmatrix} 1 & 0 \\ 0 & 1 \end{pmatrix}
$$
  
2. **for**  $i = 1$  **to**  $n - 1$  **do**  
2.  $M \leftarrow M \leftarrow M$ 

$$
\begin{array}{lll}\n3. & M \leftarrow M \cdot \left( \begin{array}{cc} 1 & 0 \\
1 & 0 \end{array} \right) \\
4. & \text{return } M[1][1]\n\end{array}
$$

- Osserva che il ciclo arriva fino ad n-1, poiché come abbiamo appena dimostrato,  $\begin{bmatrix} 1 & 1 \end{bmatrix}^{n-1}$   $\begin{bmatrix} F & F \end{bmatrix}$  e quindi M[1][1]=F<sub>n</sub> 1 1 1 0 n-1  $=\begin{bmatrix} F_n & F_{n-1} \end{bmatrix}$  $F_{n-1} F_{n-2}$
- Il tempo di esecuzione è  $T(n)=2+n+n-1=2n+1$ , mentre  $S(n)=5$
- Possiamo migliorare?

## **Calcolo di potenze**

- Possiamo calcolare la n-esima potenza elevando al quadrato la  $\lfloor n/2 \rfloor$  - esima potenza
- Se n è dispari eseguiamo una ulteriore moltiplicazione
- Esempio: se devo calcolare 3<sup>8</sup> :
	- $3^{8} = (3^{4})^{2} = [(3^{2})^{2}]^{2} = [(3 \cdot 3)^{2}]^{2} = [(9)^{2}]^{2} = [(9 \cdot 9)]^{2} = [81]^{2}$  $= 81.81 = 6561$

 $\Rightarrow$  Ho eseguito solo 3 prodotti invece di 8

• Esempio: se devo calcolare 3<sup>7</sup> :

 $3^{7} = 3 \cdot (3^{3})^{2} = 3 \cdot (3 \cdot (3)^{2})^{2} = 3 \cdot (3 \cdot (3 \cdot 3))^{2} = 3 \cdot (3 \cdot 9)^{2} =$  $3\cdot(27)^2 = 3\cdot(27\cdot27) = 3\cdot(729) = 2187$ 

 $\Rightarrow$  Ho eseguito solo 4 prodotti invece di 7

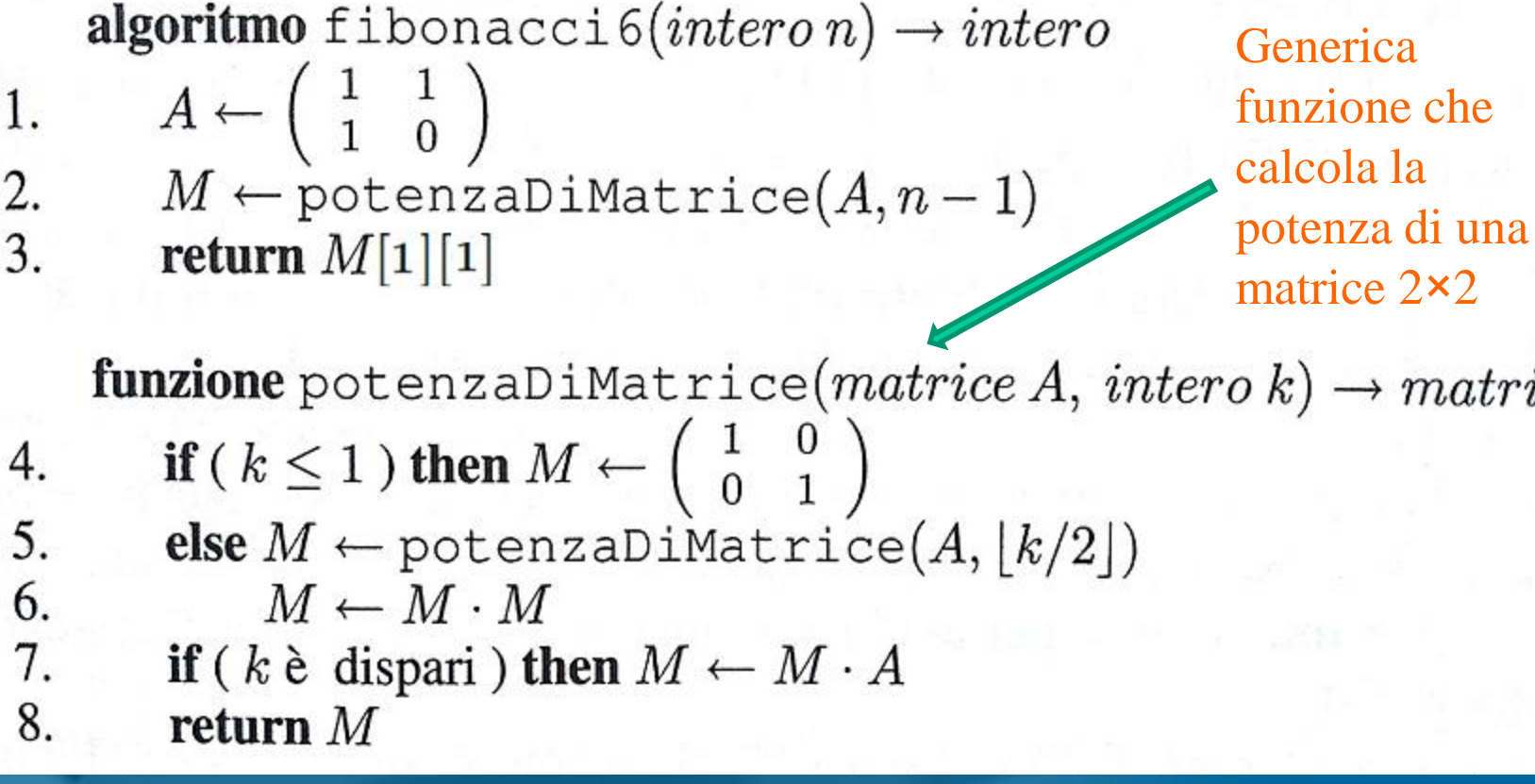

 $matrice$ 

**NC Graw**<br>Hill

## **Tempo di esecuzione**

- Tutto il tempo è speso nella funzione potenzaDiMatrice
	- All'interno della funzione si spende tempo costante (si eseguono al più 4 istruzioni)
	- $-$  Si esegue una chiamata ricorsiva con input  $\lfloor n/2 \rfloor$
- L'equazione di ricorrenza è pertanto:  $T(n) \leq T(\lfloor n/2 \rfloor) + 4$

## **Metodo dell'iterazione**

Si può dimostrare che  $T(n) \leq 4 \cdot (1 + \log n)$  (se ometto la base del logaritmo essa è pari a 2) Infatti:  $T(n) \leq T(\lfloor n/2 \rfloor) + 4 \leq (T(\lfloor n/2^2 \rfloor) + 4) + 4 \leq$  $((T(\lfloor n/2^{3} \rfloor)+4)+4)+4 \leq ...$ e per  $k = \lfloor \log n \rfloor$  si ha $\lfloor n/2^k \rfloor = 1$  e quindi  $T(n) \le ((\dots (T(\lfloor n/2^{\lfloor \log n \rfloor}\rfloor) + 4) + \dots + 4) + 4) + 4$  $\leq T(1) + \lfloor \log n \rfloor \cdot 4 = 4 + \lfloor \log n \rfloor \cdot 4 \leq 4 \cdot (1 + \log n)$ fibonacci6 è quindi esponenzialmente più veloce di fibonacci5!

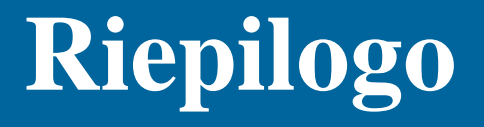

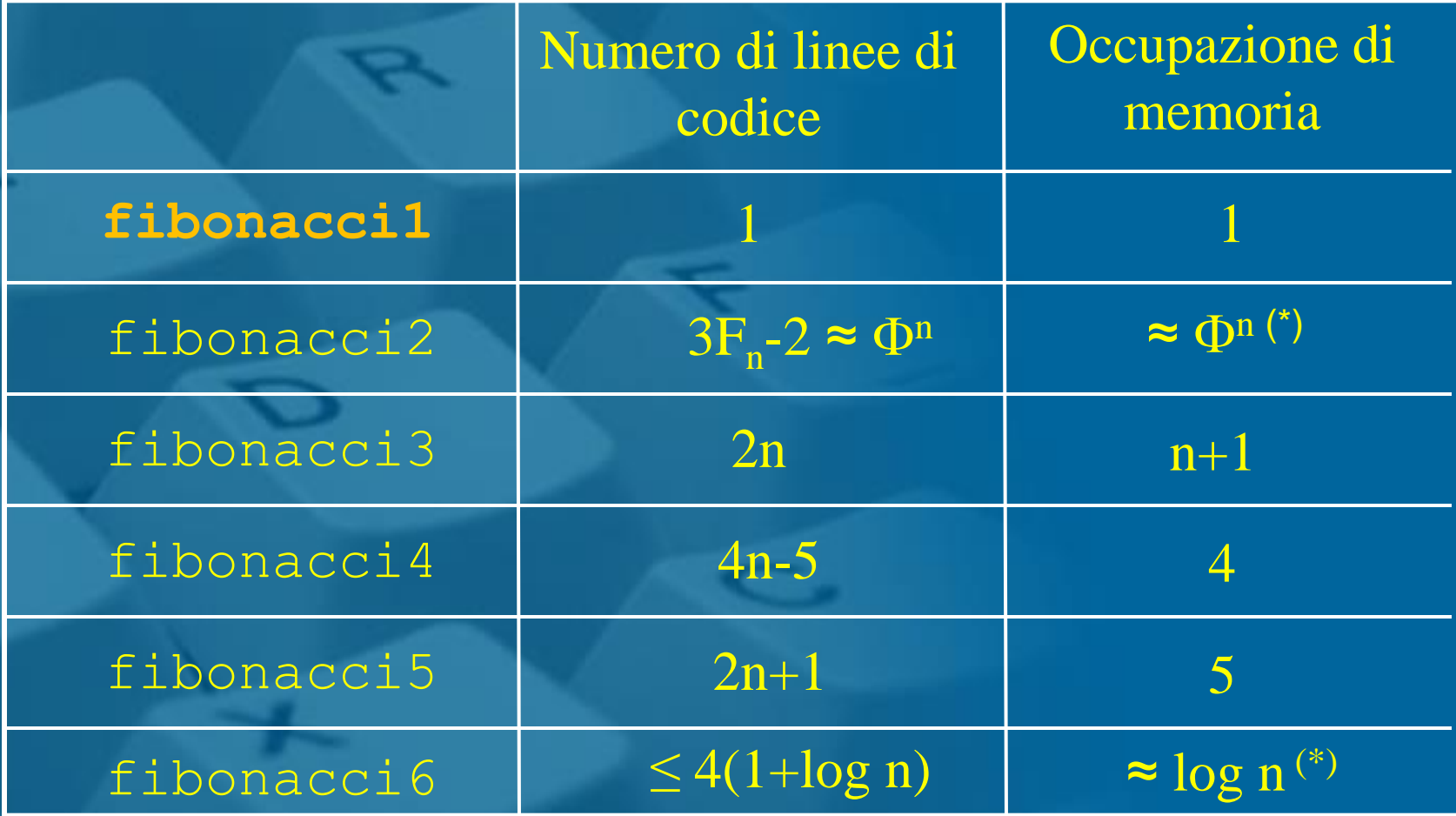

\* per le variabili di lavoro delle chiamate ricorsive

**NC**